### **KOMPIUTERINIO PROJEKTAVIMO OPERATORIAUS MODULINĖ PROFESINIO MOKYMO PROGRAMA**

**\_\_\_\_\_\_\_\_\_\_\_\_\_\_\_\_\_\_\_\_\_\_\_\_\_\_\_\_\_\_** *(Programos pavadinimas)*

Programos valstybinis kodas ir apimtis mokymosi kreditais:

M32061101– programa, skirta pirminiam profesiniam mokymui, 60 mokymosi kreditų T32061201– programa, skirta tęstiniam profesiniam mokymui, 50 mokymosi kreditų

Kvalifikacijos pavadinimas – kompiuterinio projektavimo operatorius

Kvalifikacijos lygis pagal Lietuvos kvalifikacijų sandarą (LTKS) – III

Minimalus reikalaujamas išsilavinimas kvalifikacijai įgyti:

M32061101, T32061201 – pagrindinis išsilavinimas

Reikalavimai profesinei patirčiai (jei taikomi) – nėra

Informacinių ir ryšių technologijų sektorinio profesinio komiteto sprendimas: aprobuoti Kompiuterinio projektavimo operatoriaus modulinė profesinio mokymo programą, sprendimą įteisinančio posėdžio, įvykusio 2017 m. rugpjūčio 4 d., protokolo Nr. ST2-9.

#### **1. PROGRAMOS APIBŪDINIMAS**

**Programos paskirtis.** Sudaryti galimybes įgyti profesines kompetencijas šiems veiklos procesams vykdyti: skaityti ir braižyti brėžinius, nesudėtingus objektus kompiuterinėmis programomis.

**Būsimo darbo specifika.** Kompiuterinio projektavimo operatorius taiko pagrindinius kompiuterinio projektavimo principus, kompiuterinėmis programomis braižo nesudėtingus brėžinius. Įgiję kompiuterinio projektavimo operatoriaus kvalifikaciją asmenys galės dirbti įmonėse, kurios teikia kompiuterinio projektavimo paslaugas. Kompiuterinio projektavimo operatorius dirba prižiūrimas

vyresniojo specialisto ir vykdo jam iš anksto suformuluotas ir pateiktas užduotis.

### **2. PROGRAMOS PARAMETRAI**

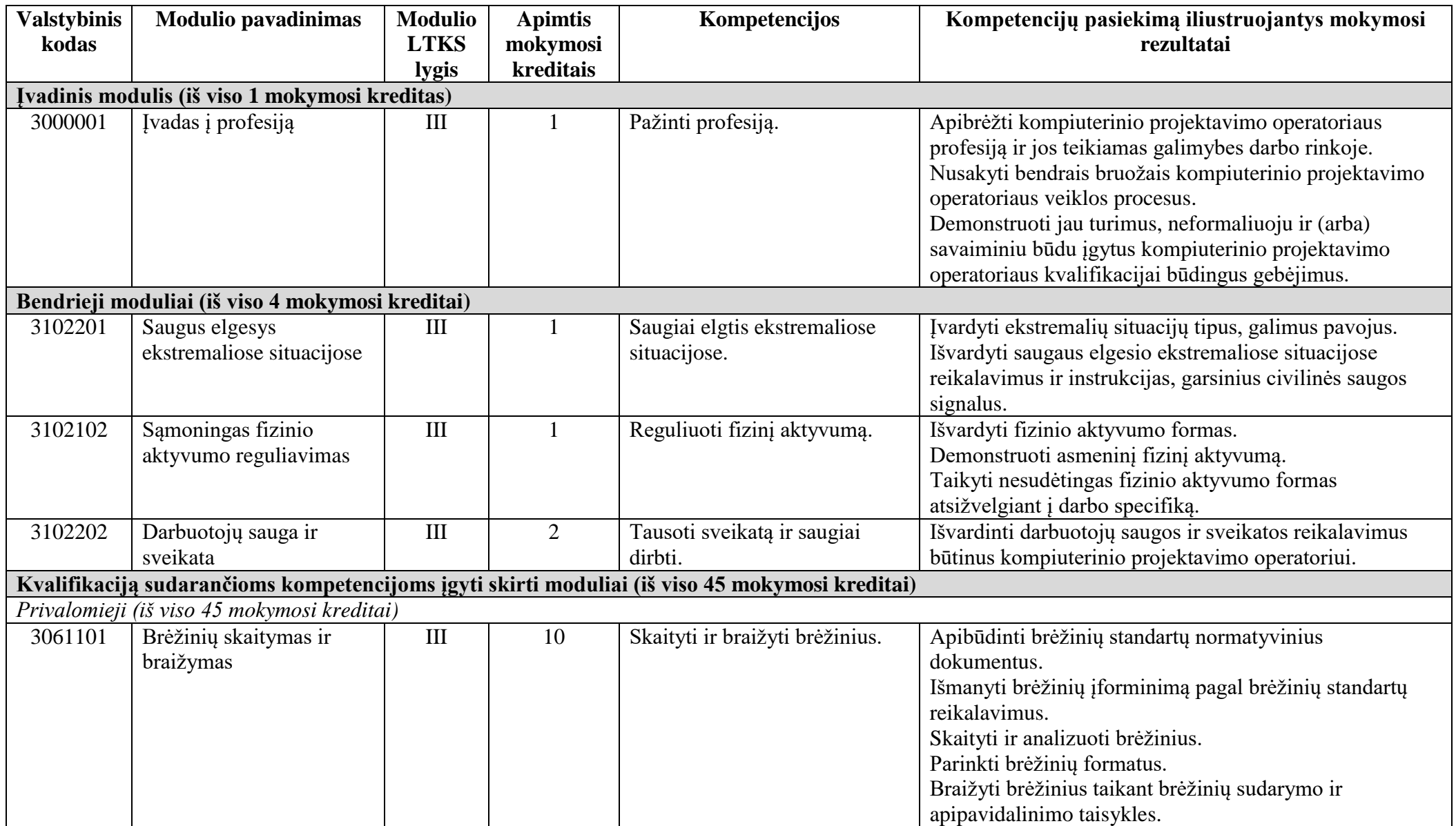

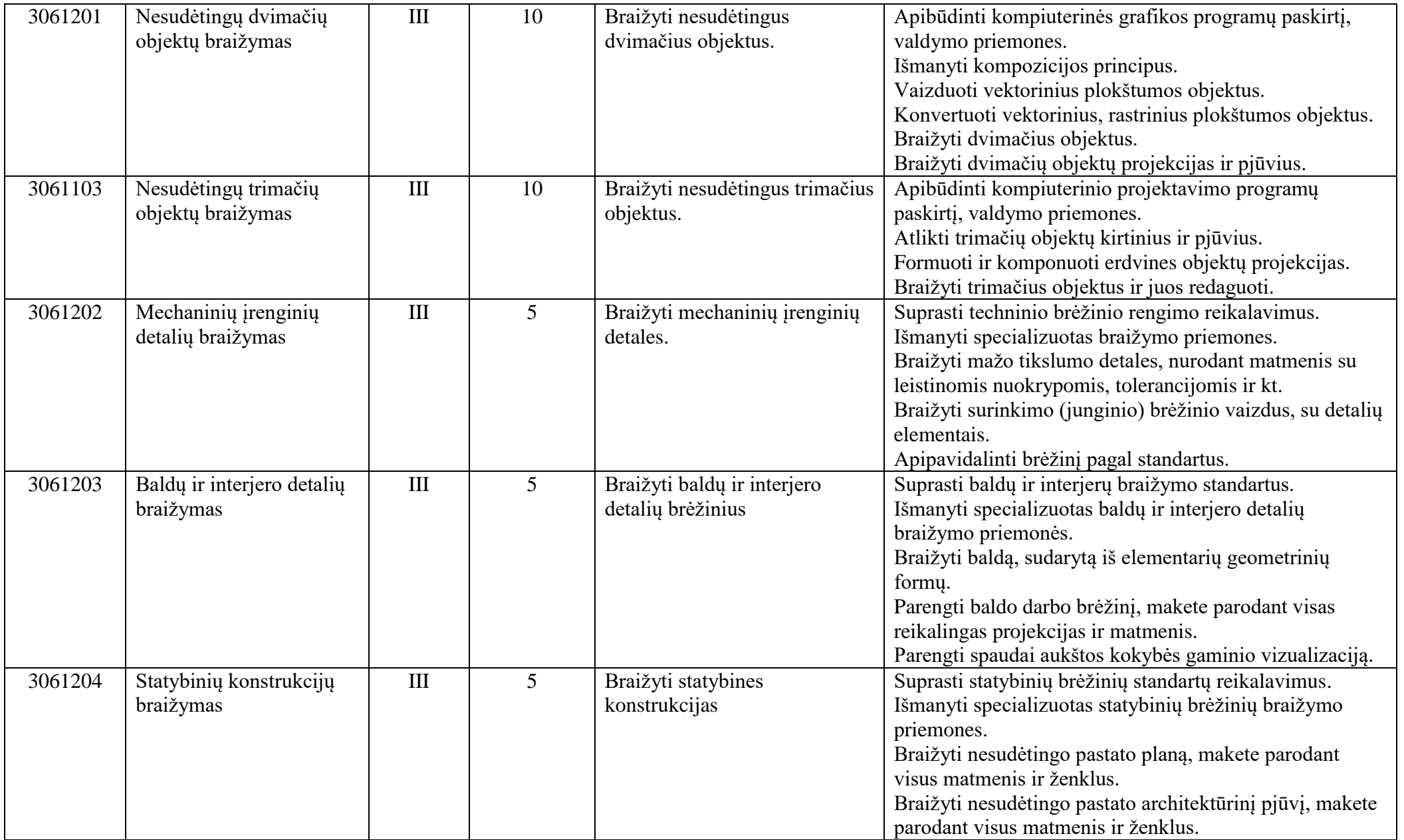

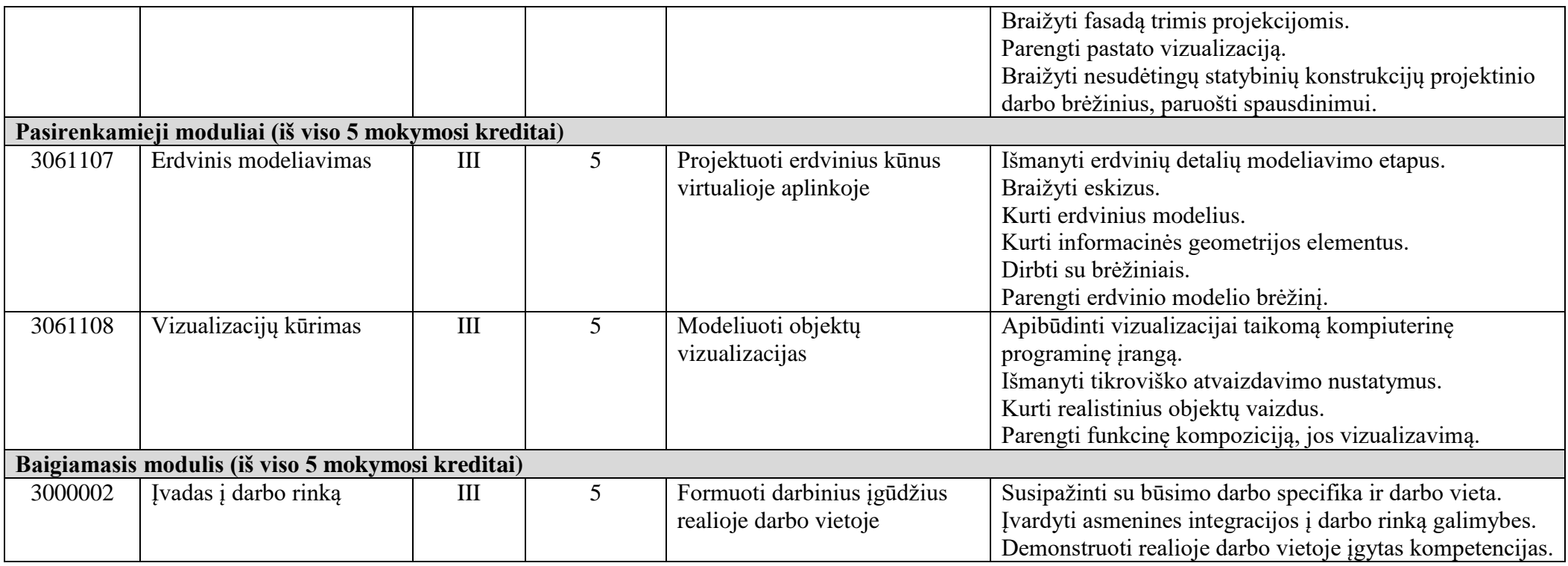

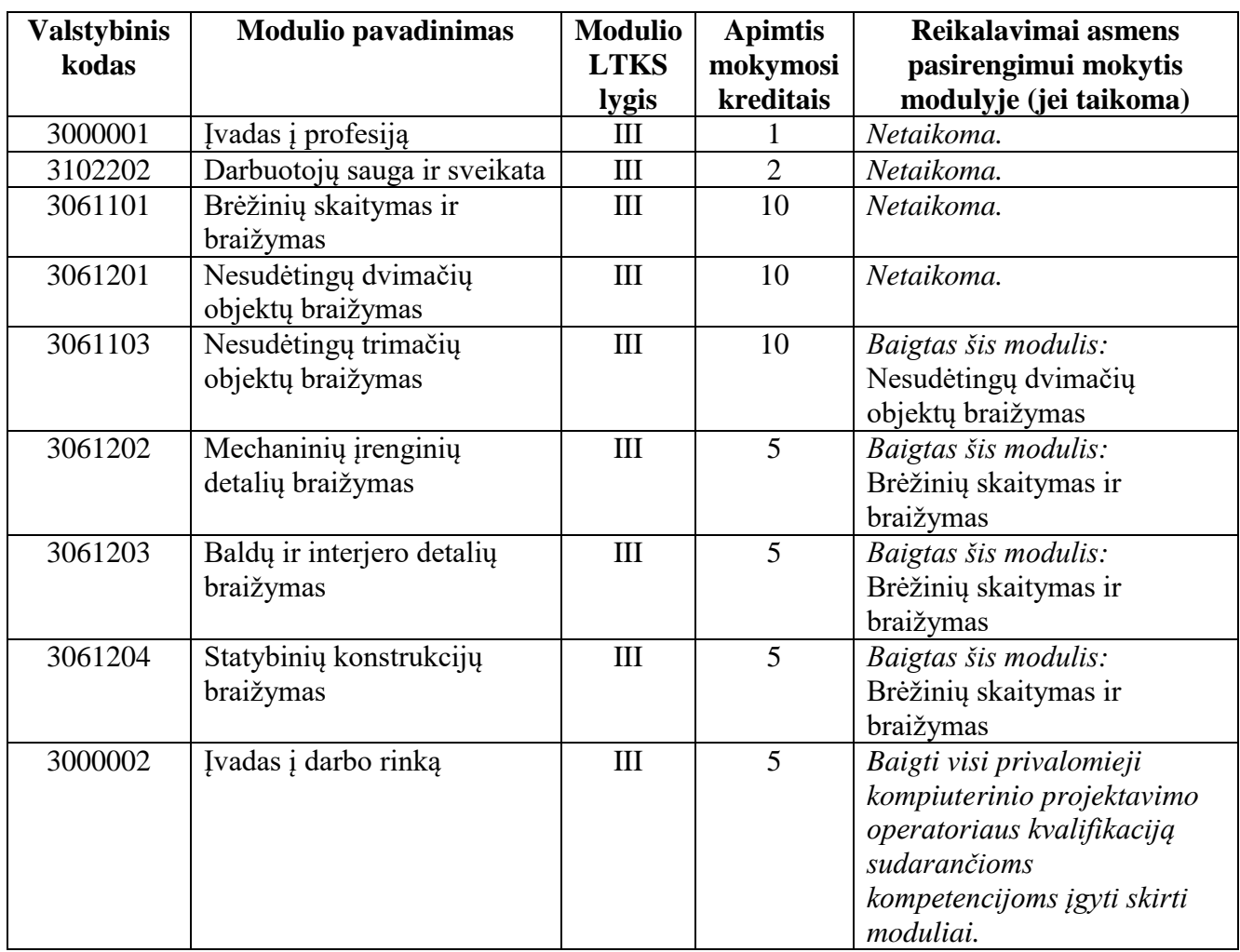

# **3. REKOMENDUOJAMA MODULIŲ SEKA**

### **4. PROGRAMOS STRUKTŪRA PIRMINIAM IR TĘSTINIAM PROFESINIAM MOKYMUI**

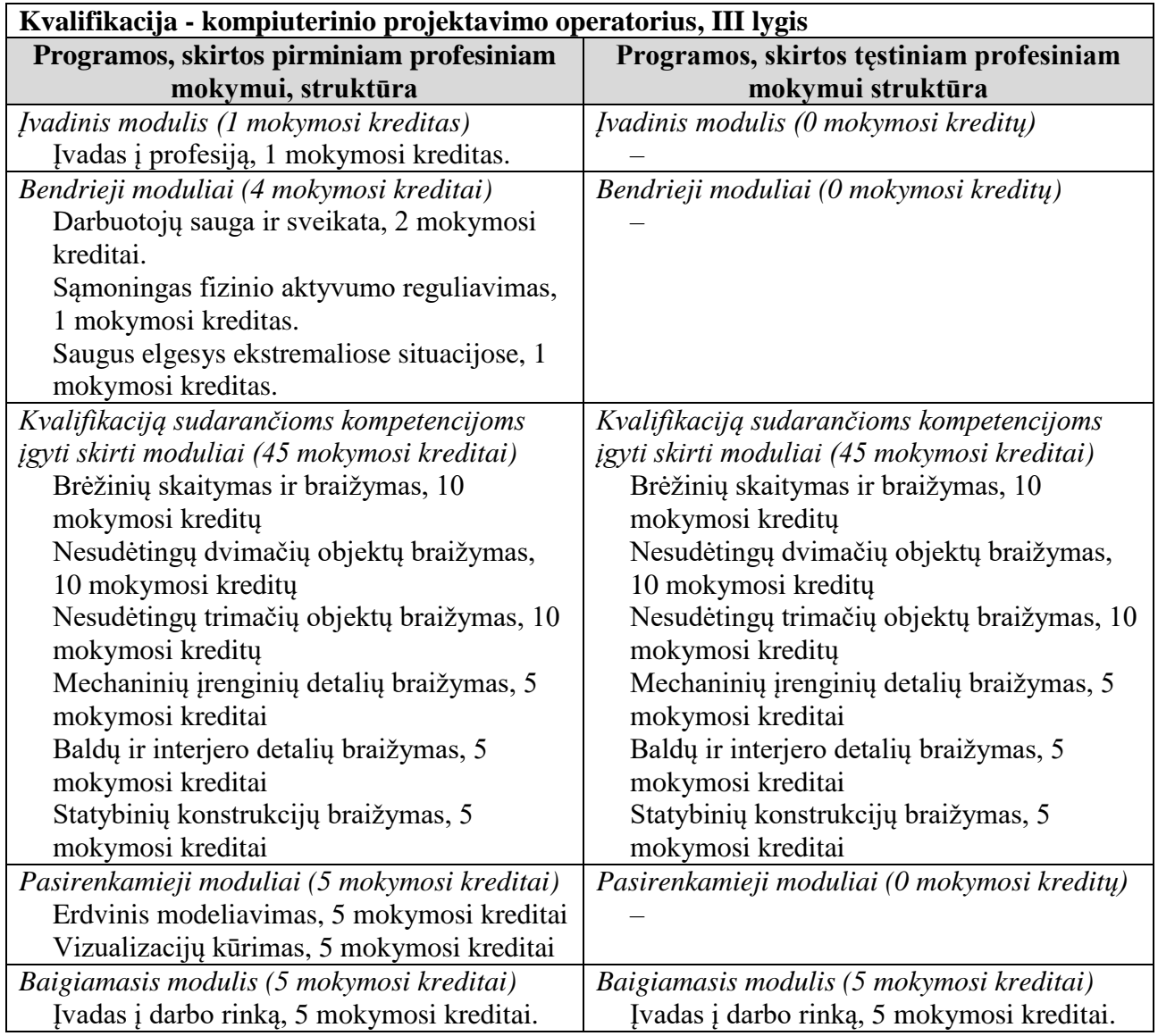

#### **Pastabos**

 Vykdant tęstinį profesinį mokymą asmens ankstesnio mokymosi pasiekimai įskaitomi švietimo ir mokslo ministro nustatyta tvarka.

 Tęstinio profesinio mokymo programos modulius gali vesti mokytojai, įgiję andragogikos žinių ir turintys tai pagrindžiantį dokumentą arba turintys neformaliojo suaugusiųjų švietimo patirties.

 Saugaus elgesio ekstremaliose situacijose modulį vedantis mokytojas turi būti baigęs civilinės saugos mokymus pagal Priešgaisrinės apsaugos ir gelbėjimo departamento direktoriaus patvirtintą mokymo programą ir turėti tai pagrindžiantį dokumentą.

 Darbuotojų saugos ir sveikatos modulį vedantis mokytojas turi būti baigęs darbuotojų saugos ir sveikatos mokymus ir turėti tai pagrindžiantį dokumentą.

 Tęstinio profesinio mokymo programose darbuotojų saugos ir sveikatos mokymas integruojamas pagal poreikį į kvalifikaciją sudarančioms kompetencijoms įgyti skirtus modulius. Darbuotojų saugos ir sveikatos mokoma pagal Mokinių, besimokančių pagal pagrindinio profesinio mokymo programas, darbuotojų saugos ir sveikatos programos aprašą, patvirtintą Lietuvos Respublikos švietimo ir mokslo ministro 2005 m. rugsėjo 28 d. įsakymu Nr. ISAK-1953 "Dėl Mokinių, besimokančių pagal pagrindinio profesinio mokymo programas, darbuotojų saugos ir sveikatos programos aprašo patvirtinimo". Darbuotojų saugos ir sveikatos mokymą vedantis mokytojas turi būti baigęs darbuotojų saugos ir sveikatos mokymus ir turėti tai pagrindžiantį dokumentą.

# **5. PROGRAMOS MODULIŲ APRAŠAI**

# **5.1. ĮVADINIS MODULIS**

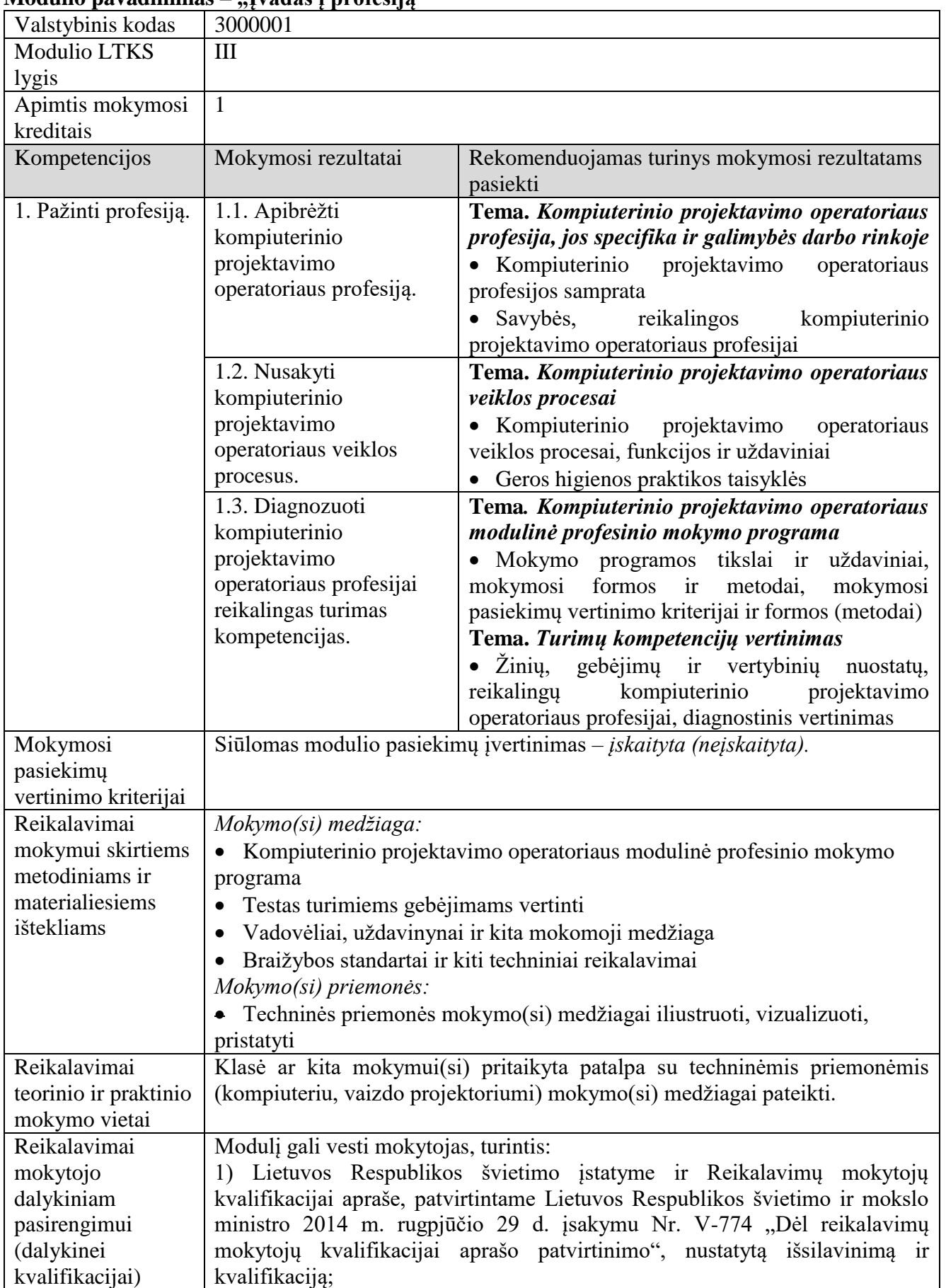

#### **Modulio pavadinimas – "Įvadas į profesiją"**

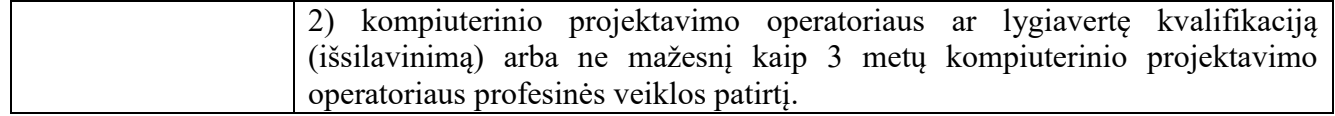

# **5.2. KVALIFIKACIJĄ SUDARANČIOMS KOMPETENCIJOMS ĮGYTI SKIRTI MODULIAI**

### **5.2.1. Privalomieji moduliai**

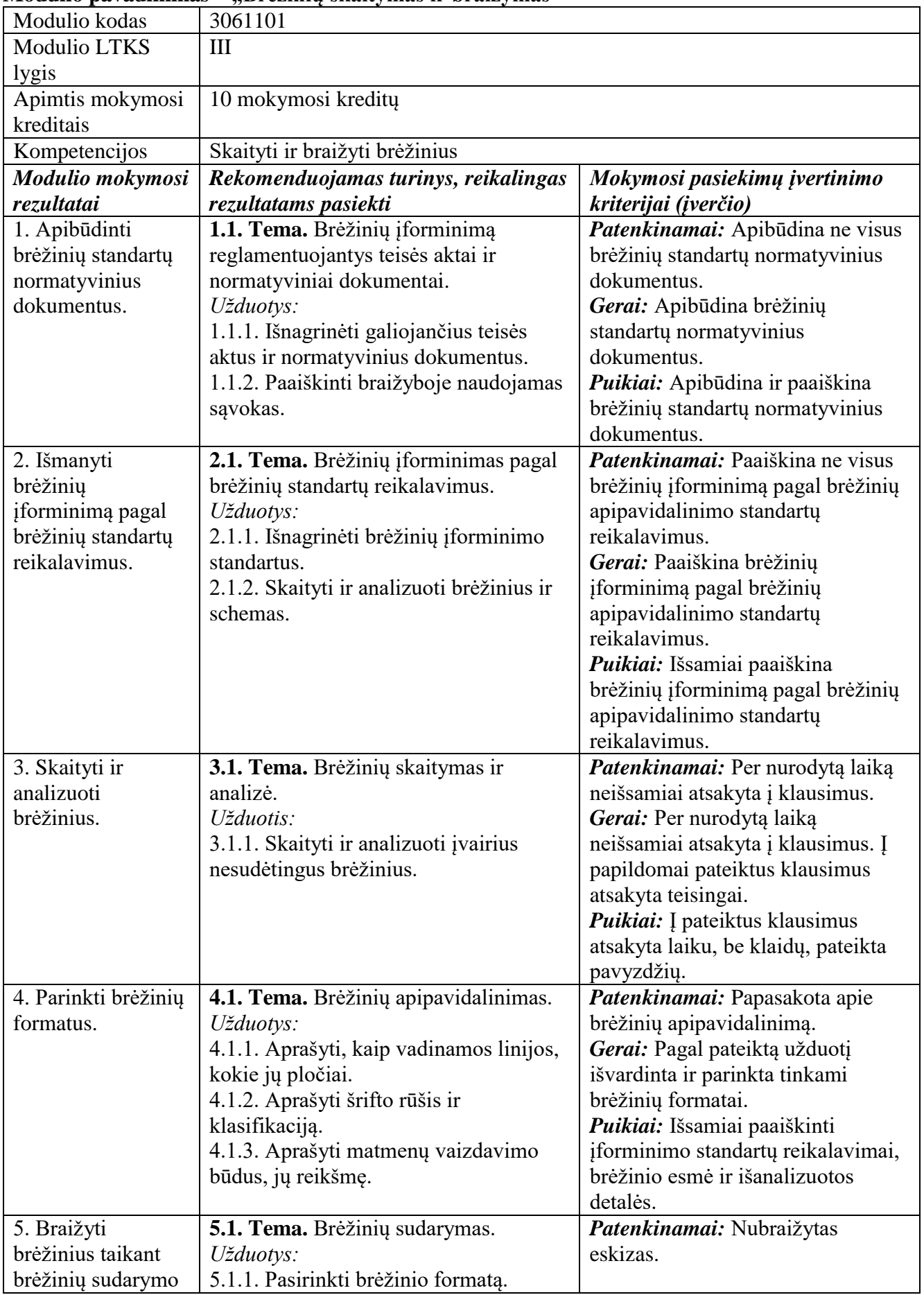

### **Modulio pavadinimas – "Brėžinių skaitymas ir braižymas"**

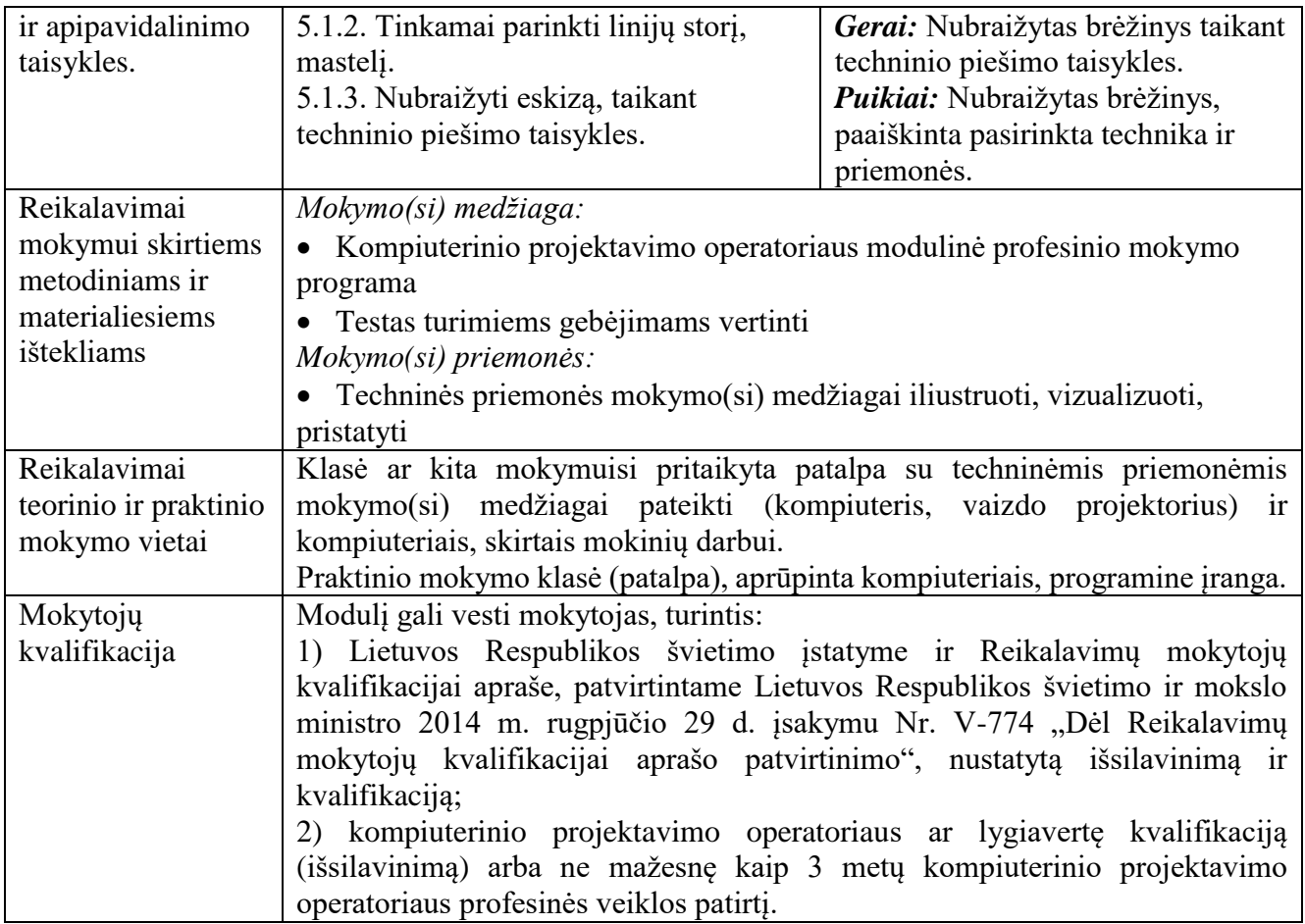

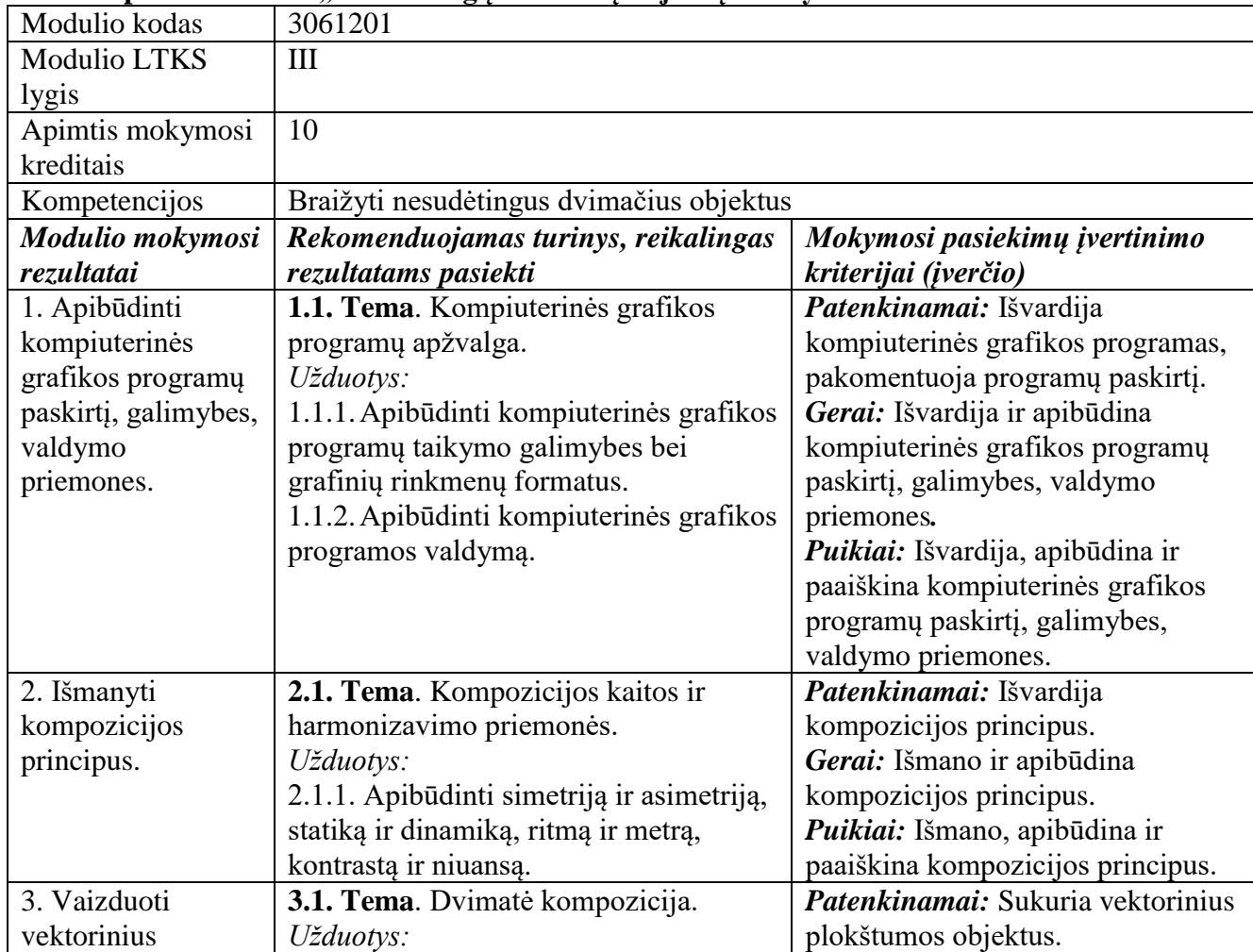

# Modulio pavadinimas – "Nesudėtingų dvimačių objektų braižymas"

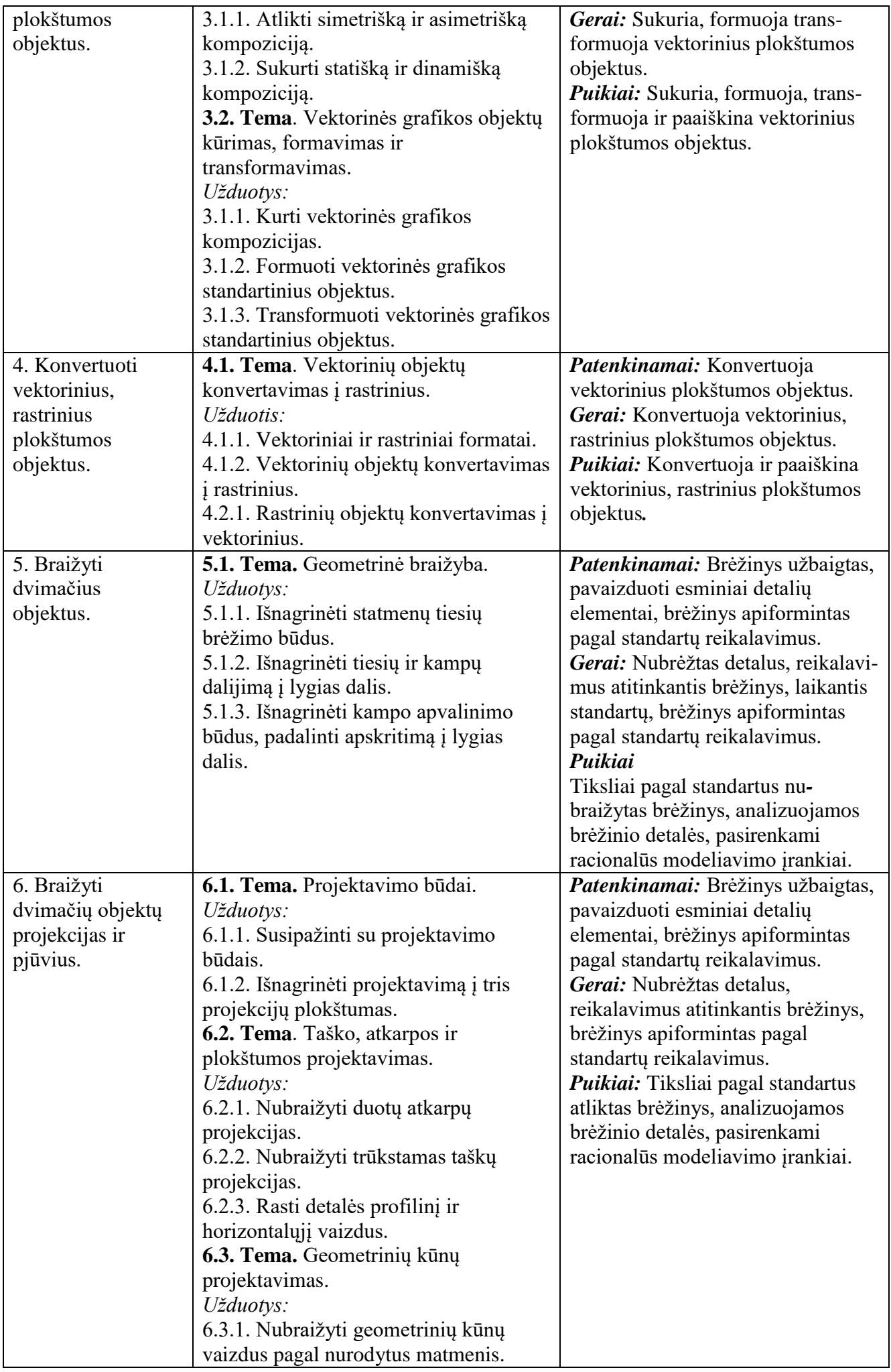

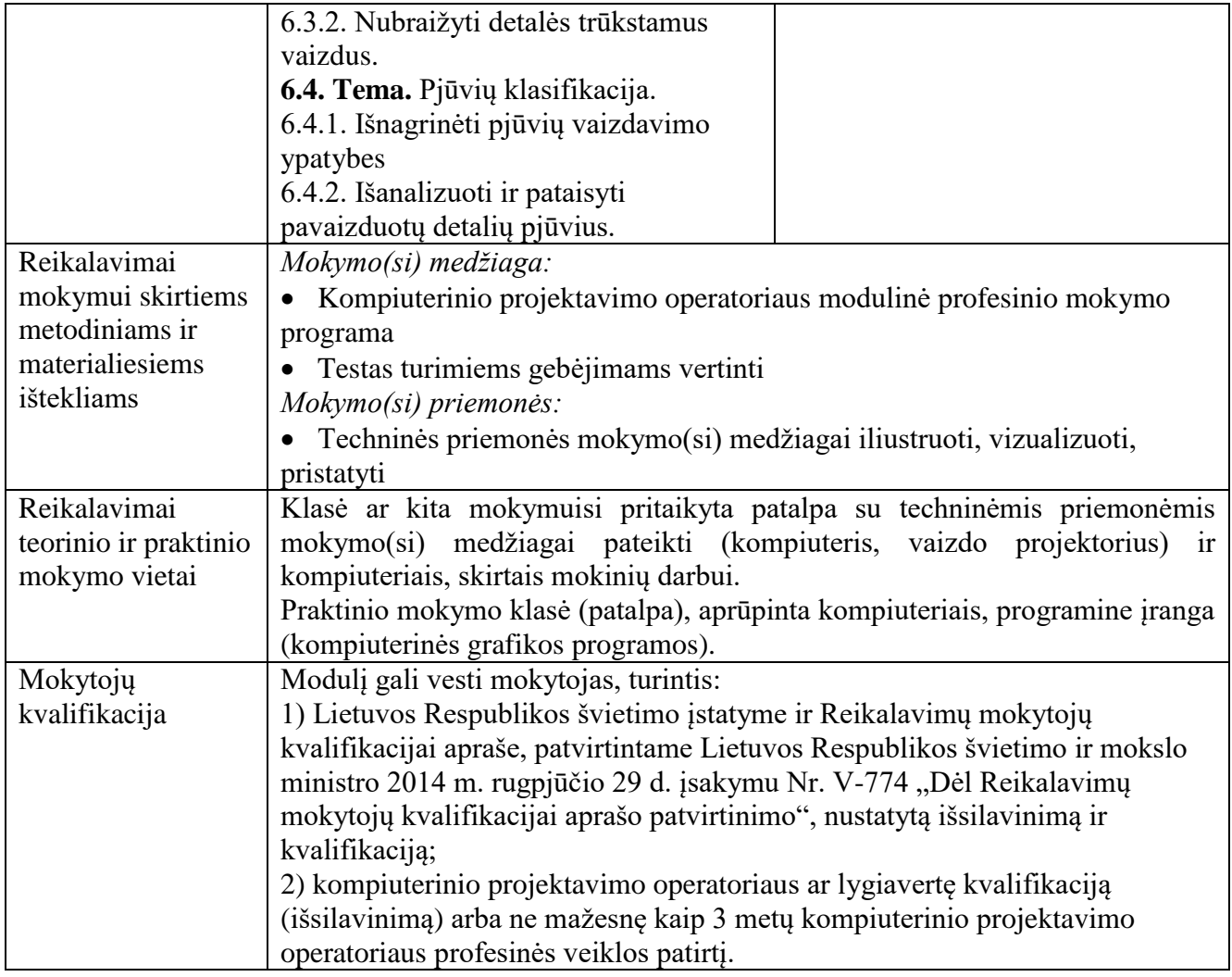

#### **Modulio pavadinimas – "Nesudėtingų trimačių objektų braižymas"**

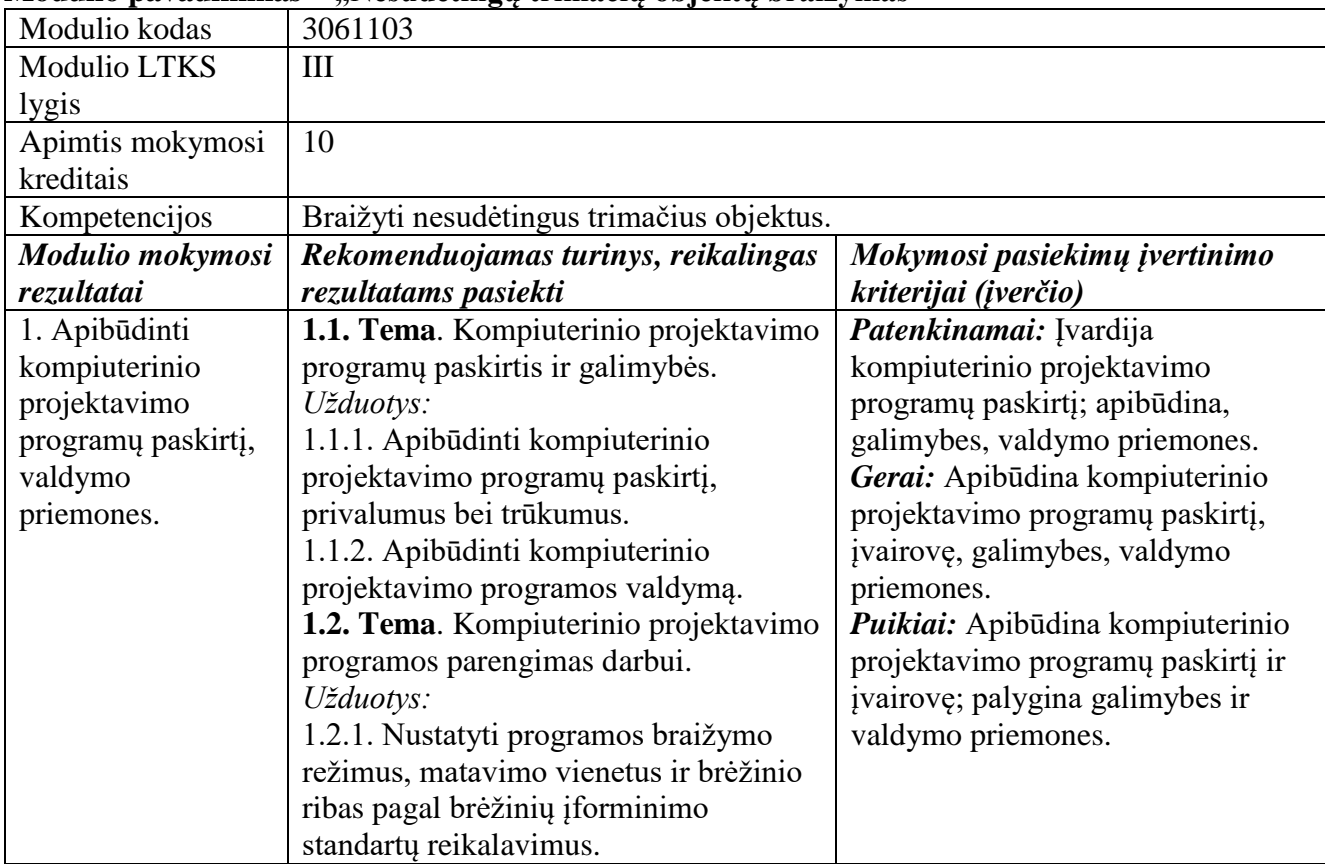

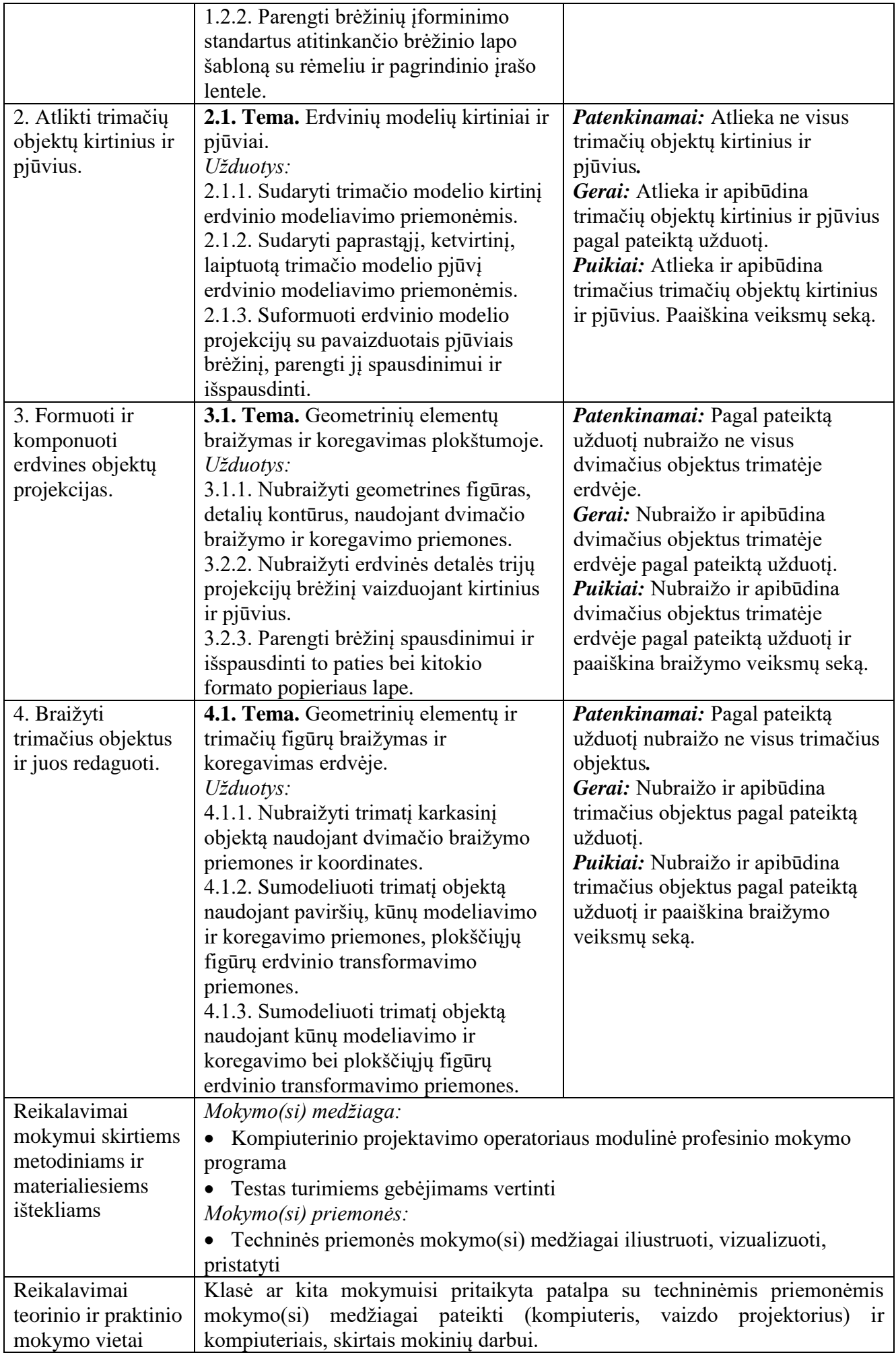

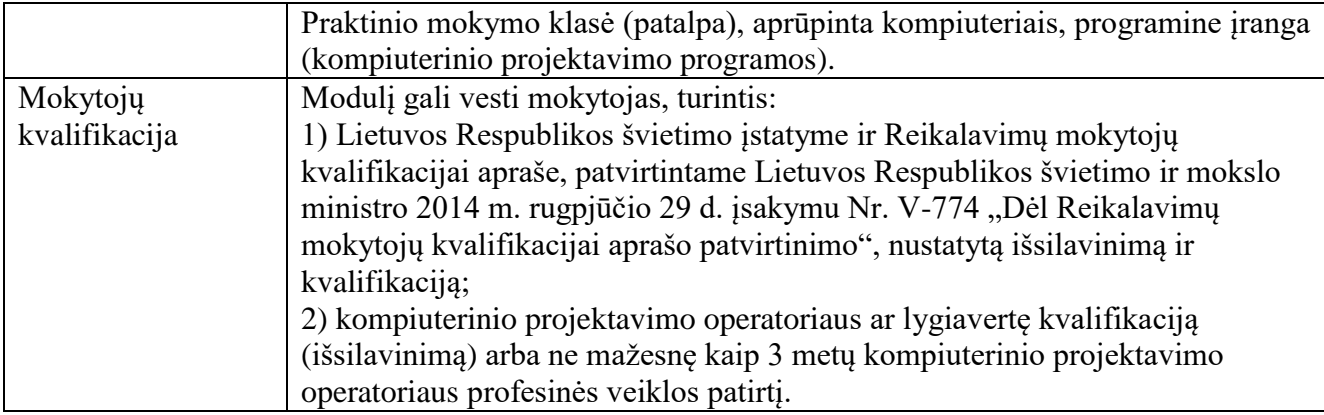

### **Modulio pavadinimas – "Mechaninių įrenginių detalių braižymas"**

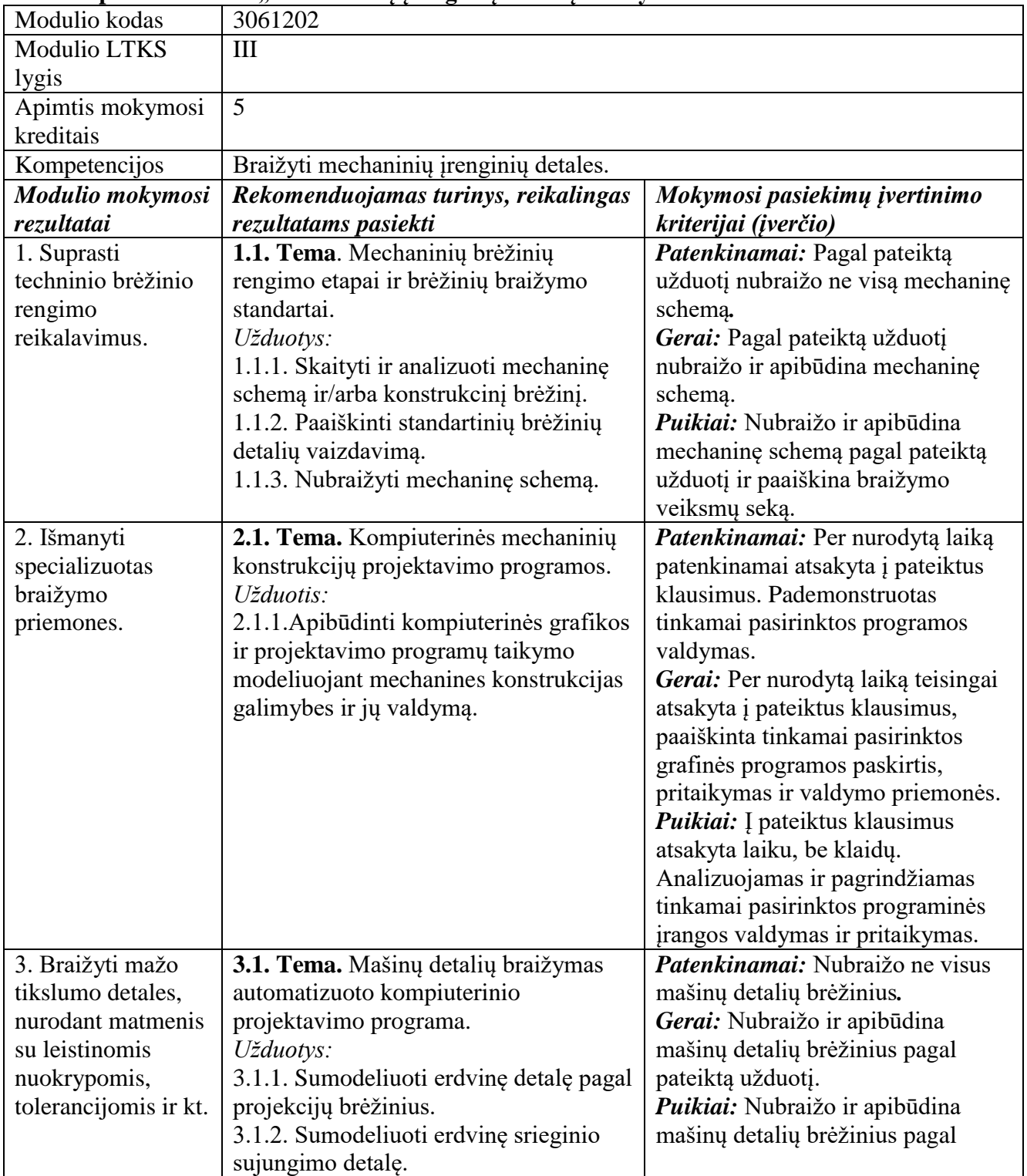

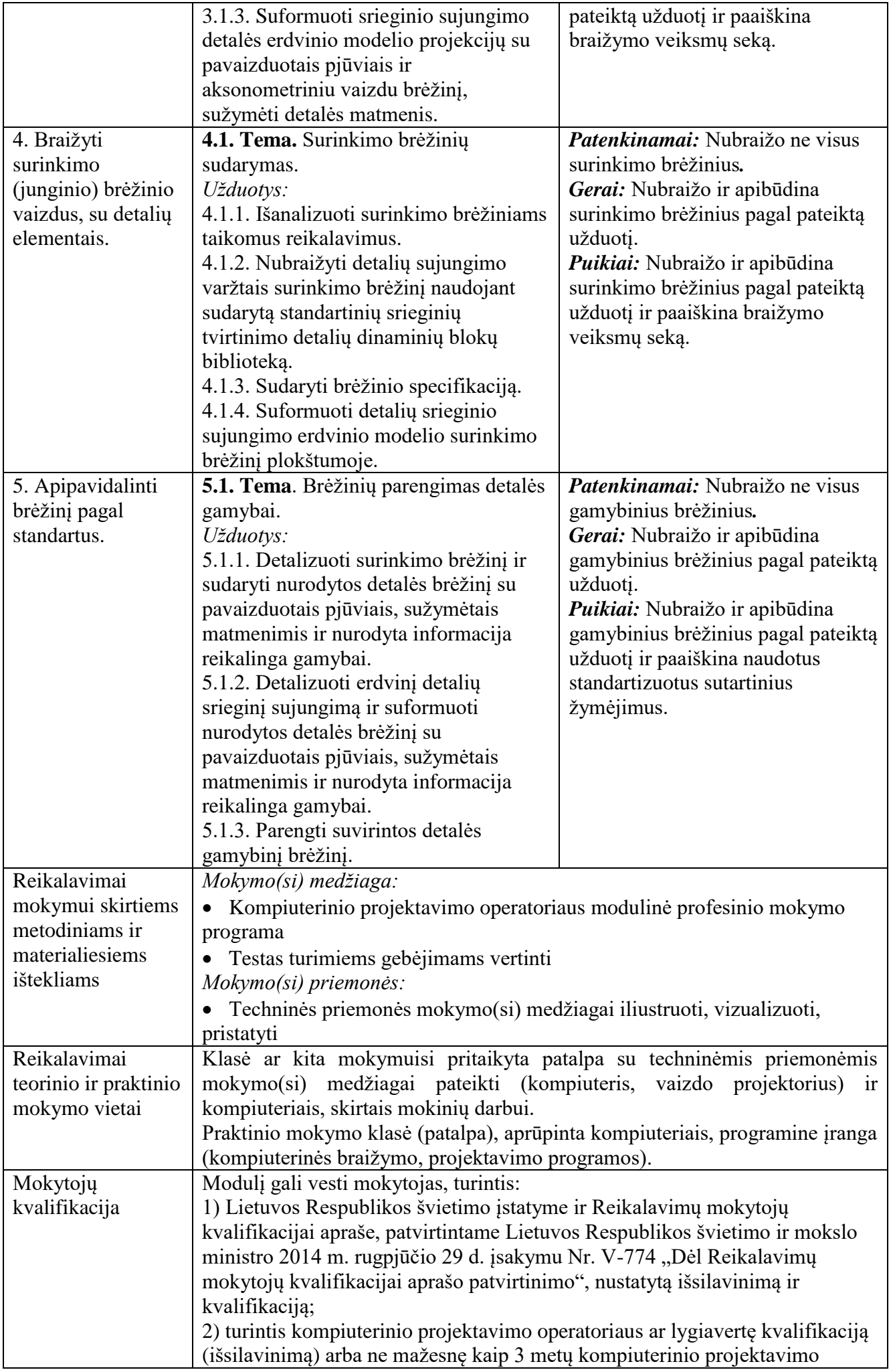

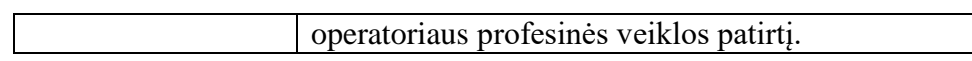

#### **Modulio pavadinimas – "Baldų ir interjero detalių braižymas"**

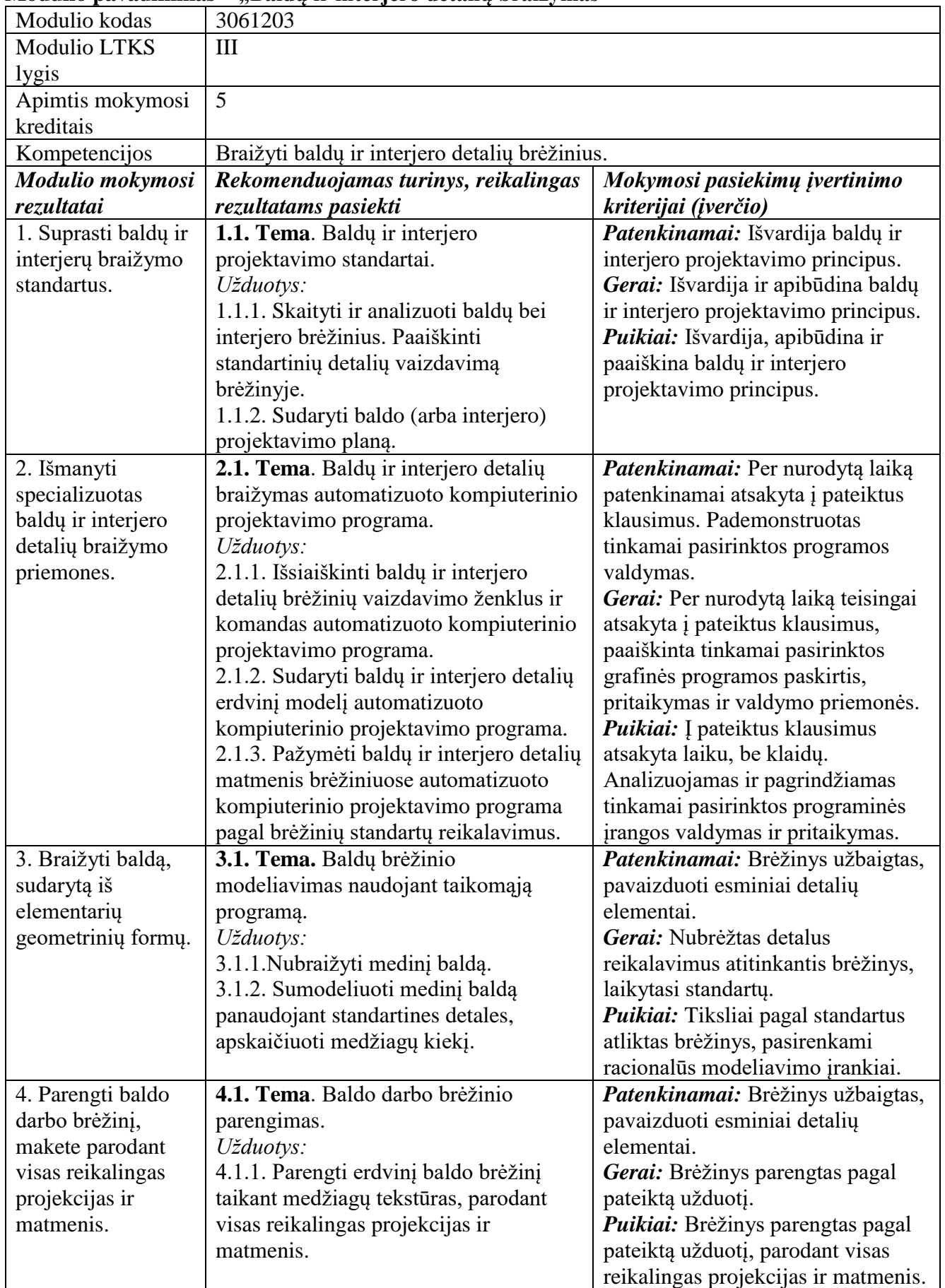

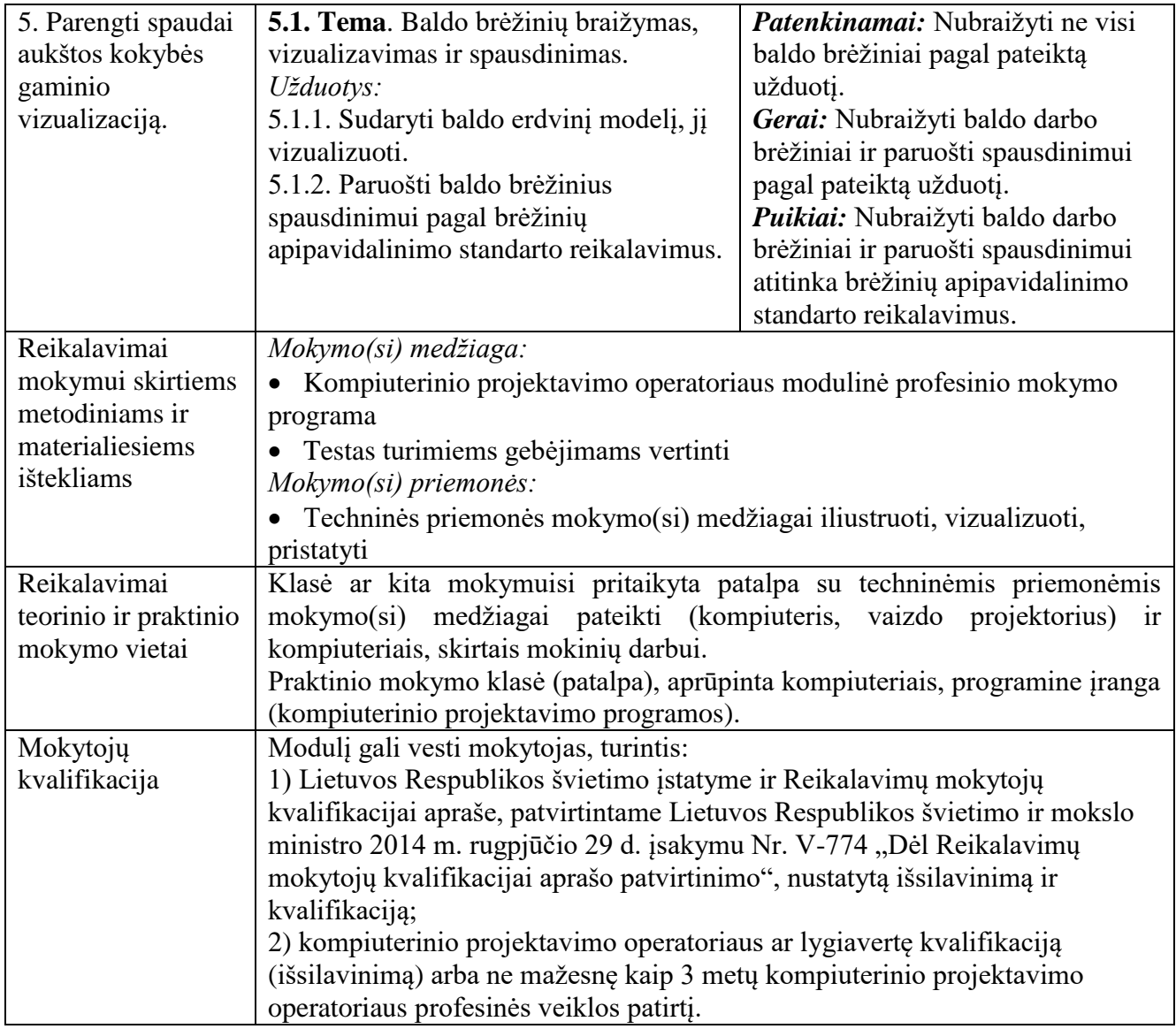

### **Modulio pavadinimas – "Statybinių konstrukcijų braižymas"**

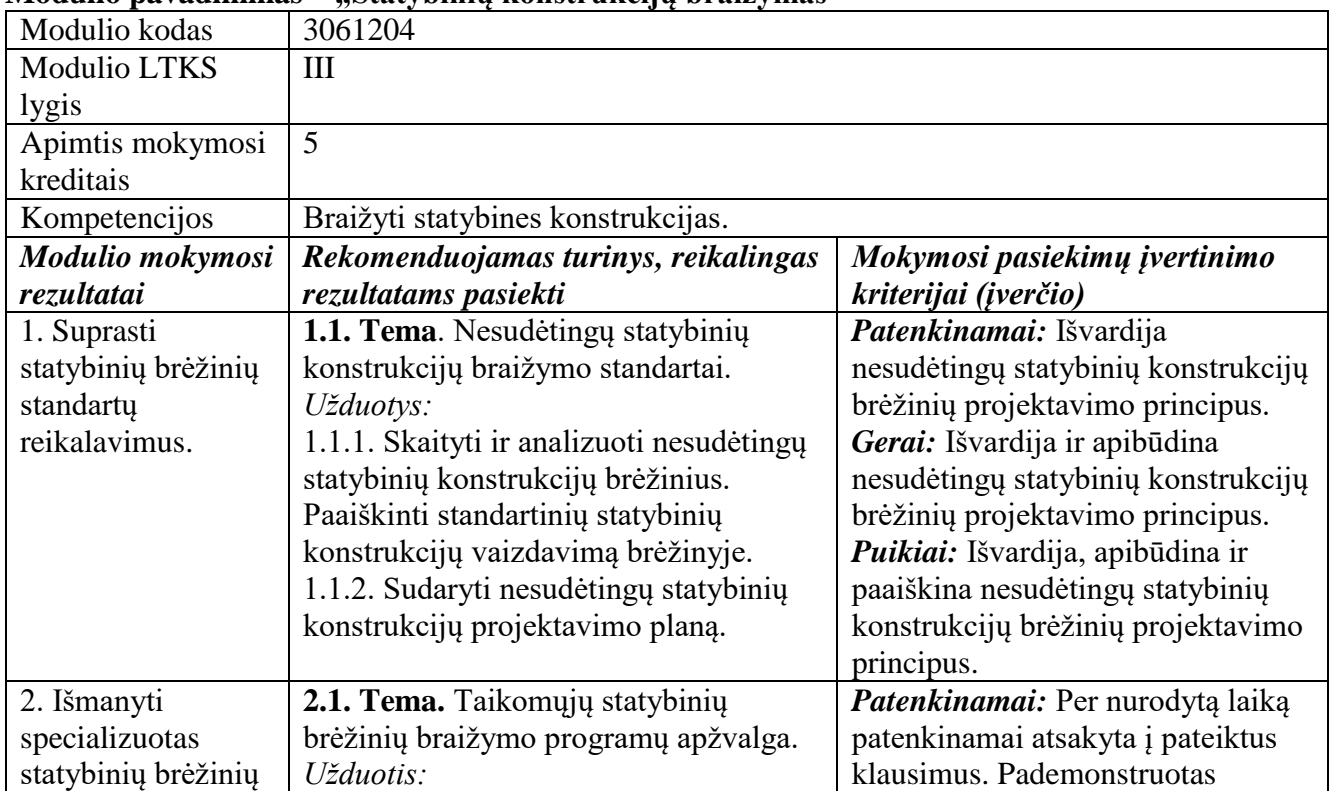

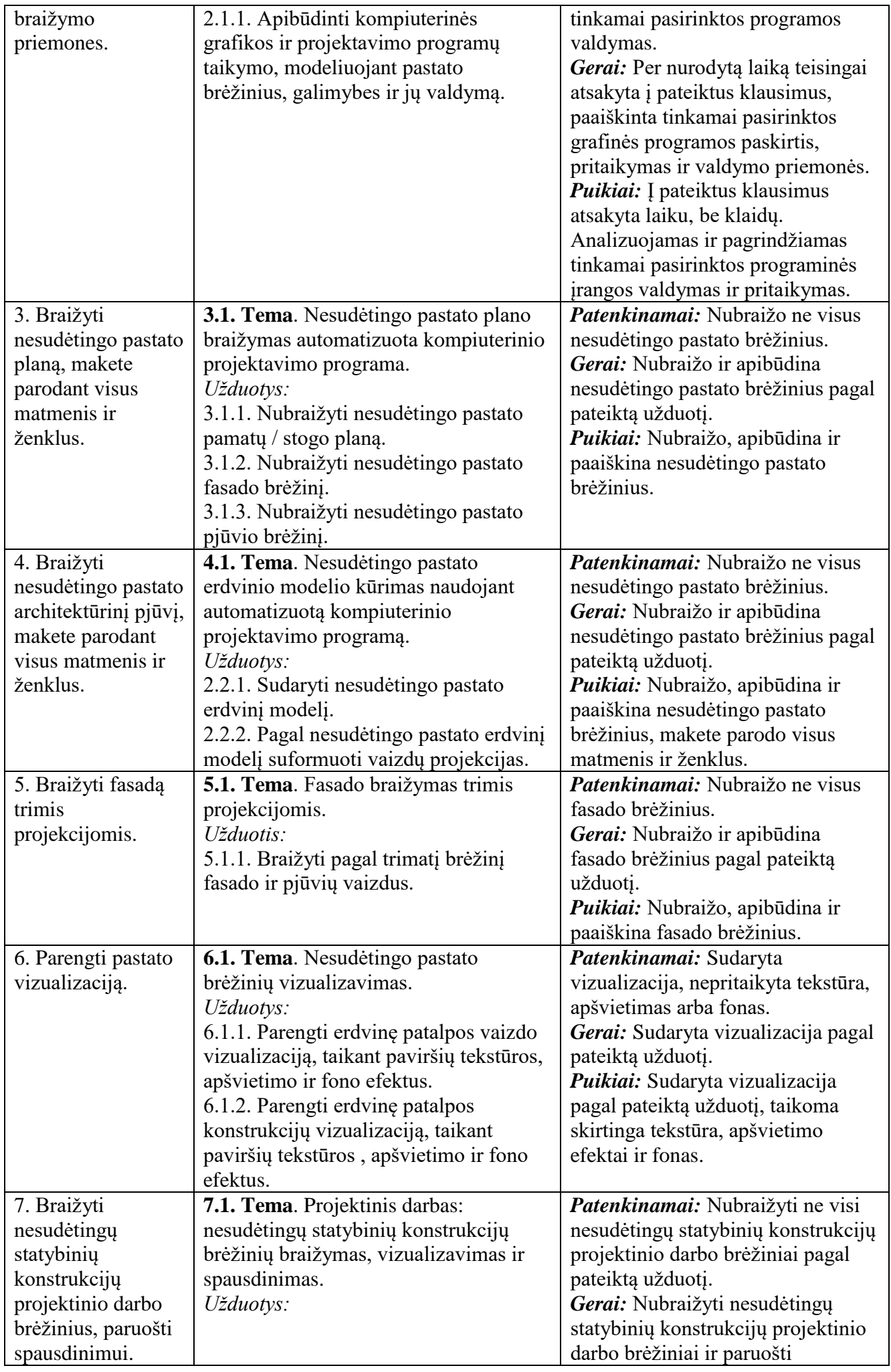

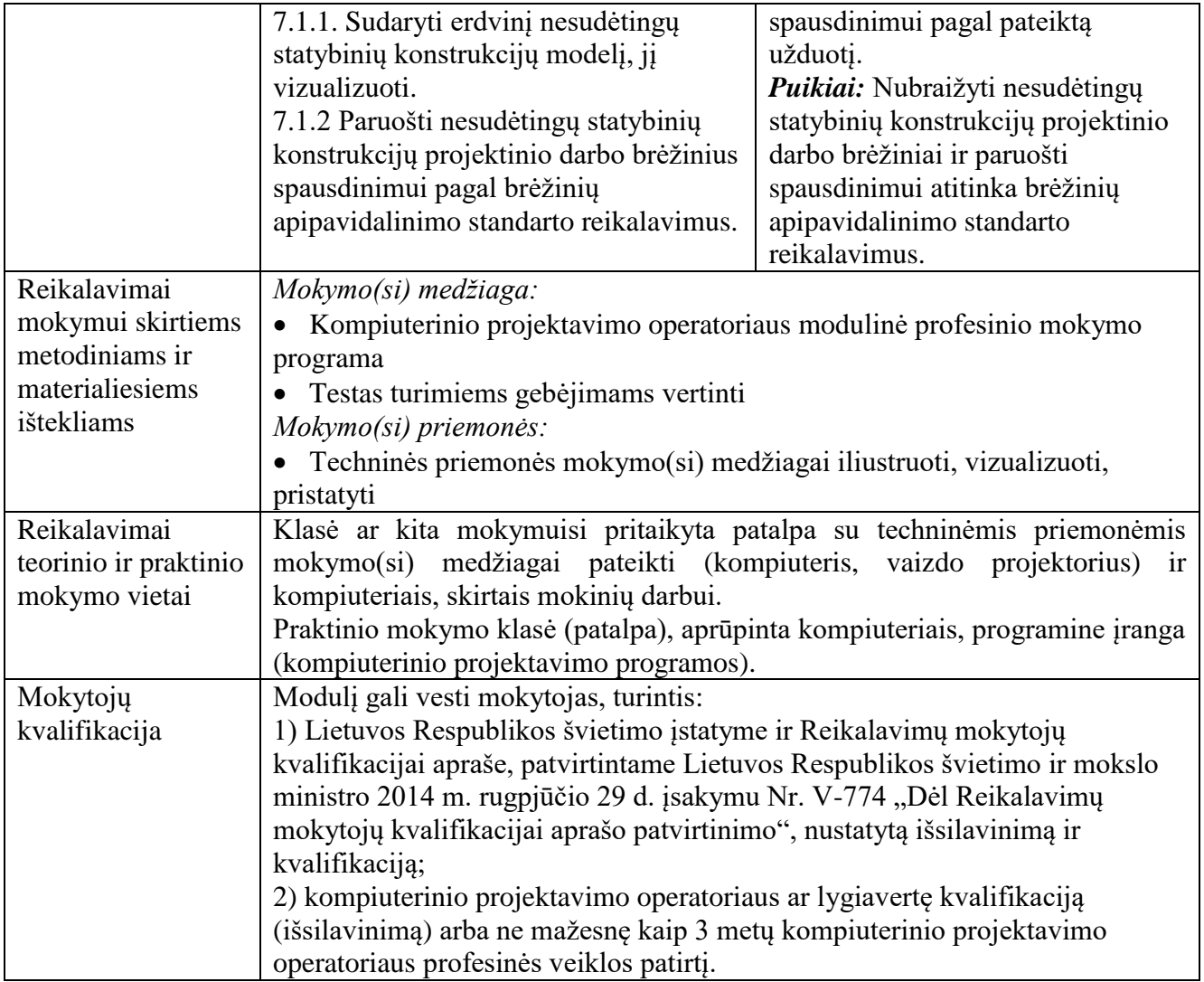

# **5.2.2. Pasirenkamieji moduliai**

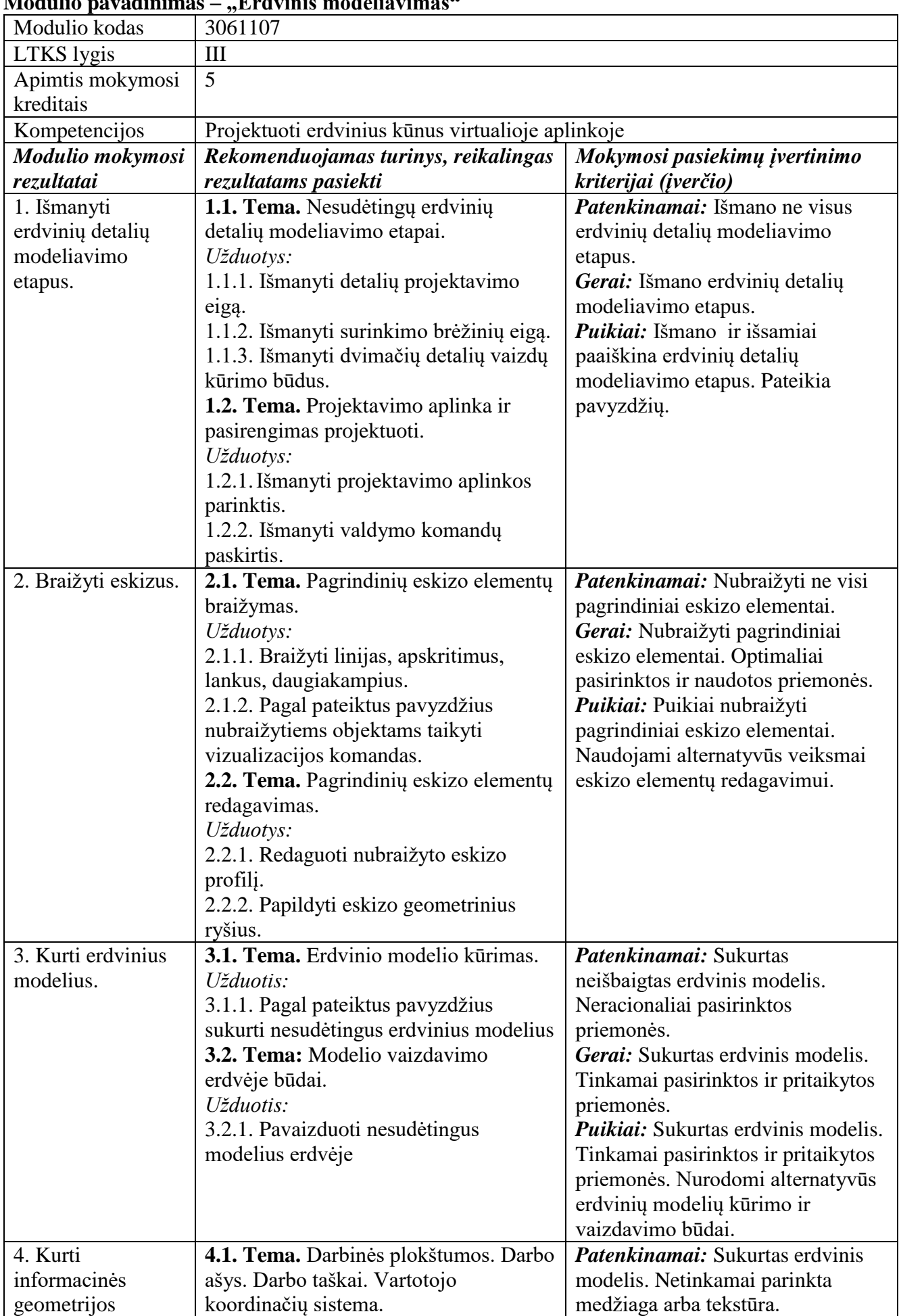

### **Modulio pavadinimas – "Erdvinis modeliavimas"**

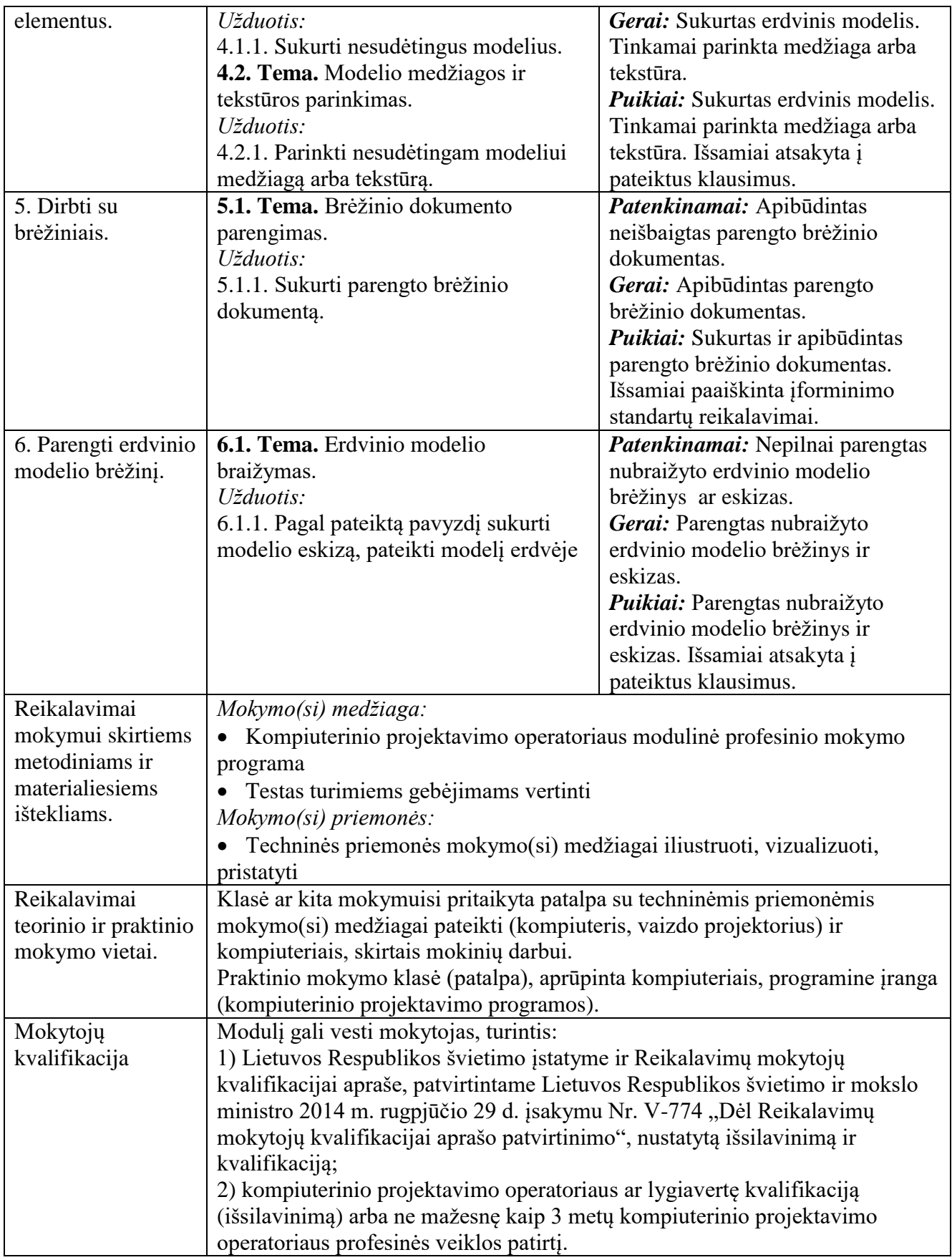

# **Modulio pavadinimas – "Vizualizacijų kūrimas"**

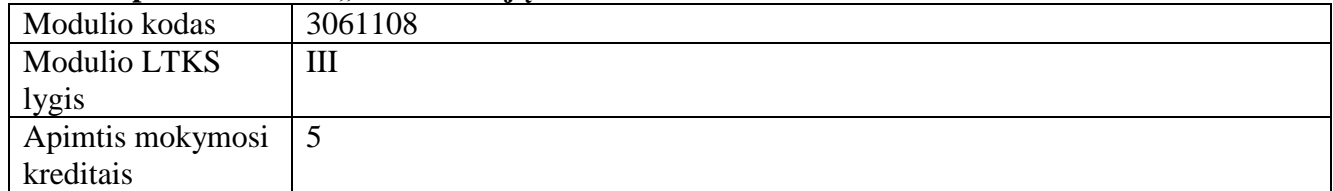

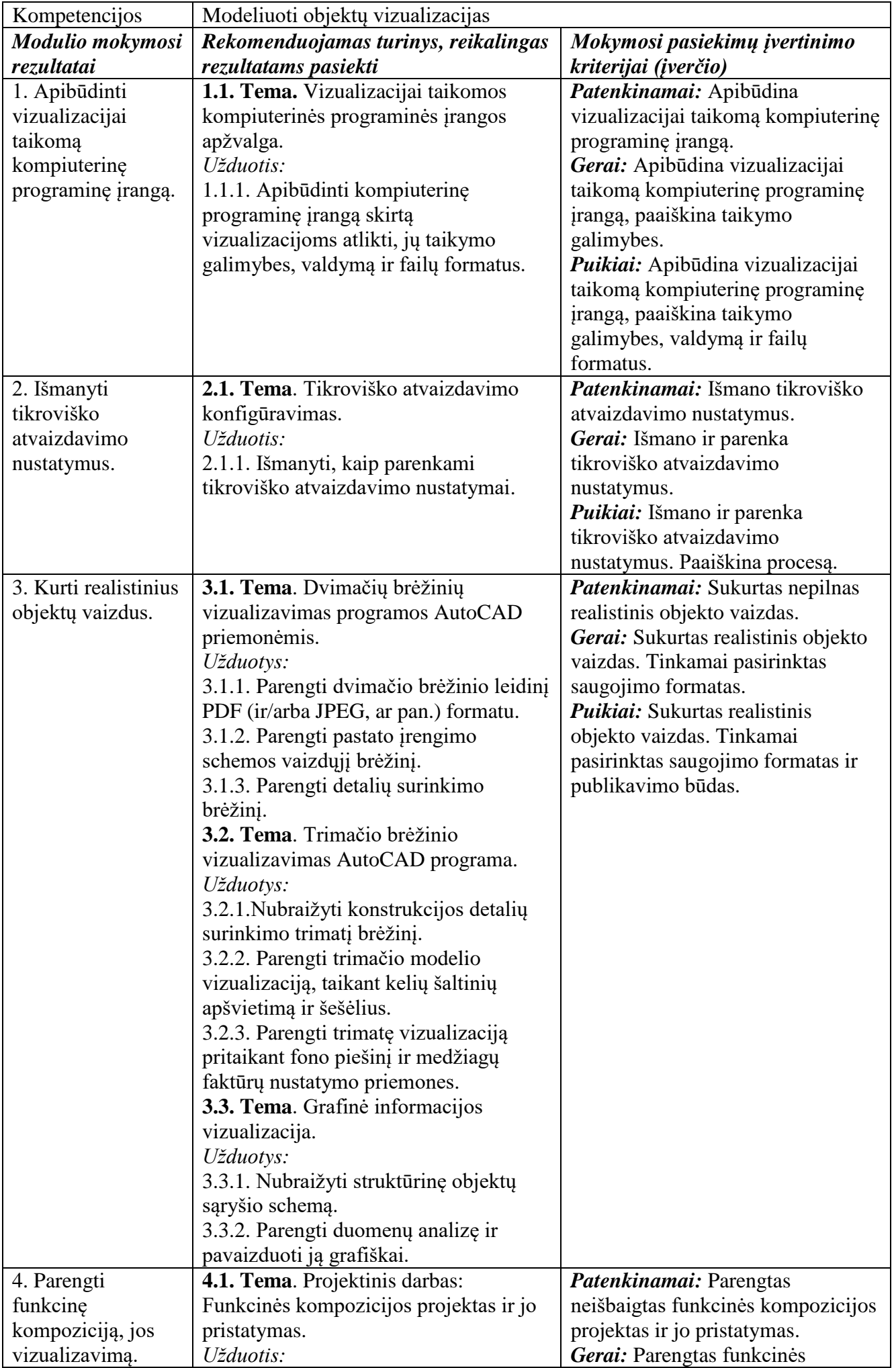

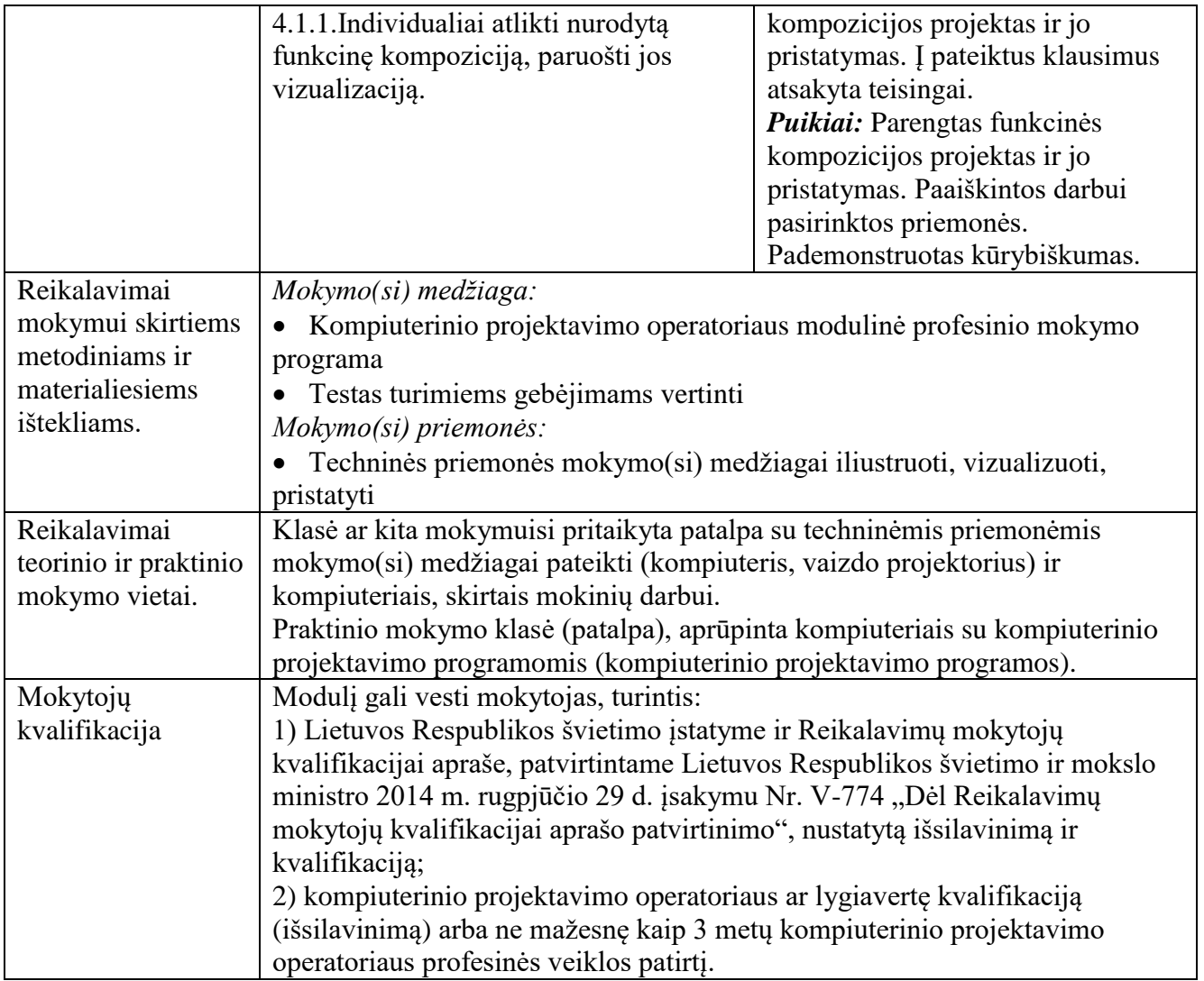

### **5.4. BAIGIAMASIS MODULIS**

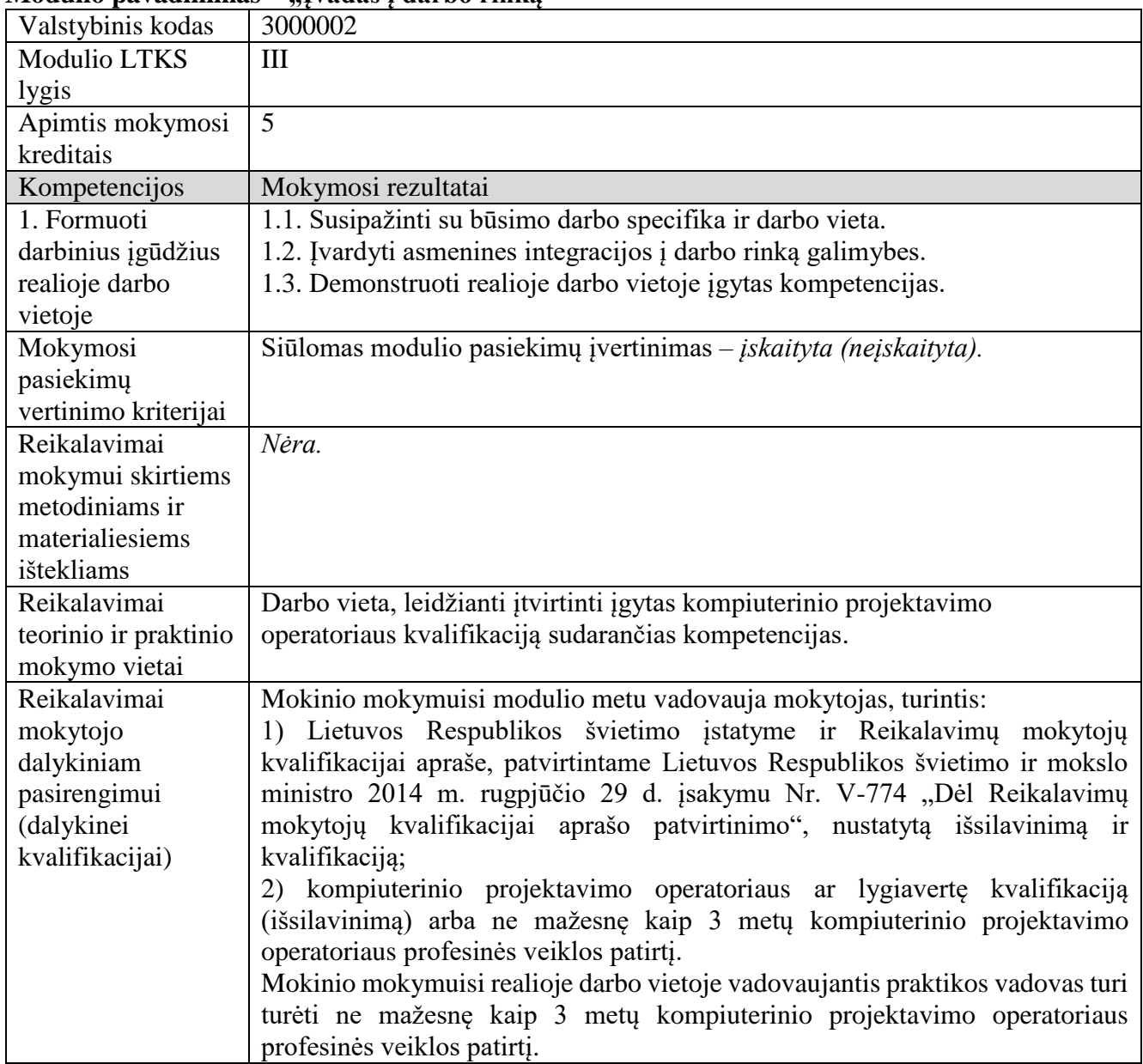

#### **Modulio pavadinimas – "Ivadas į darbo rinką"**